# ВИДЫ ИНФОРМАЦИИ. ОСНОВНЫЕ СВОЙСТВА.

31.10.2020

ПРЕПОДАВАТЕЛЬ: ГОЛОВЧЕНКО ДАРЬЯ АНДРЕЕВНА

#### ИНФОРМАЦИЯ – сведения, независимо от формы их представления.

 $\sum$ 

 $\bigcap$ 

Основной Федеральный Закон в области защиты информации – ФЗ 149 «Об информации, информационных технологиях и о защите информации».

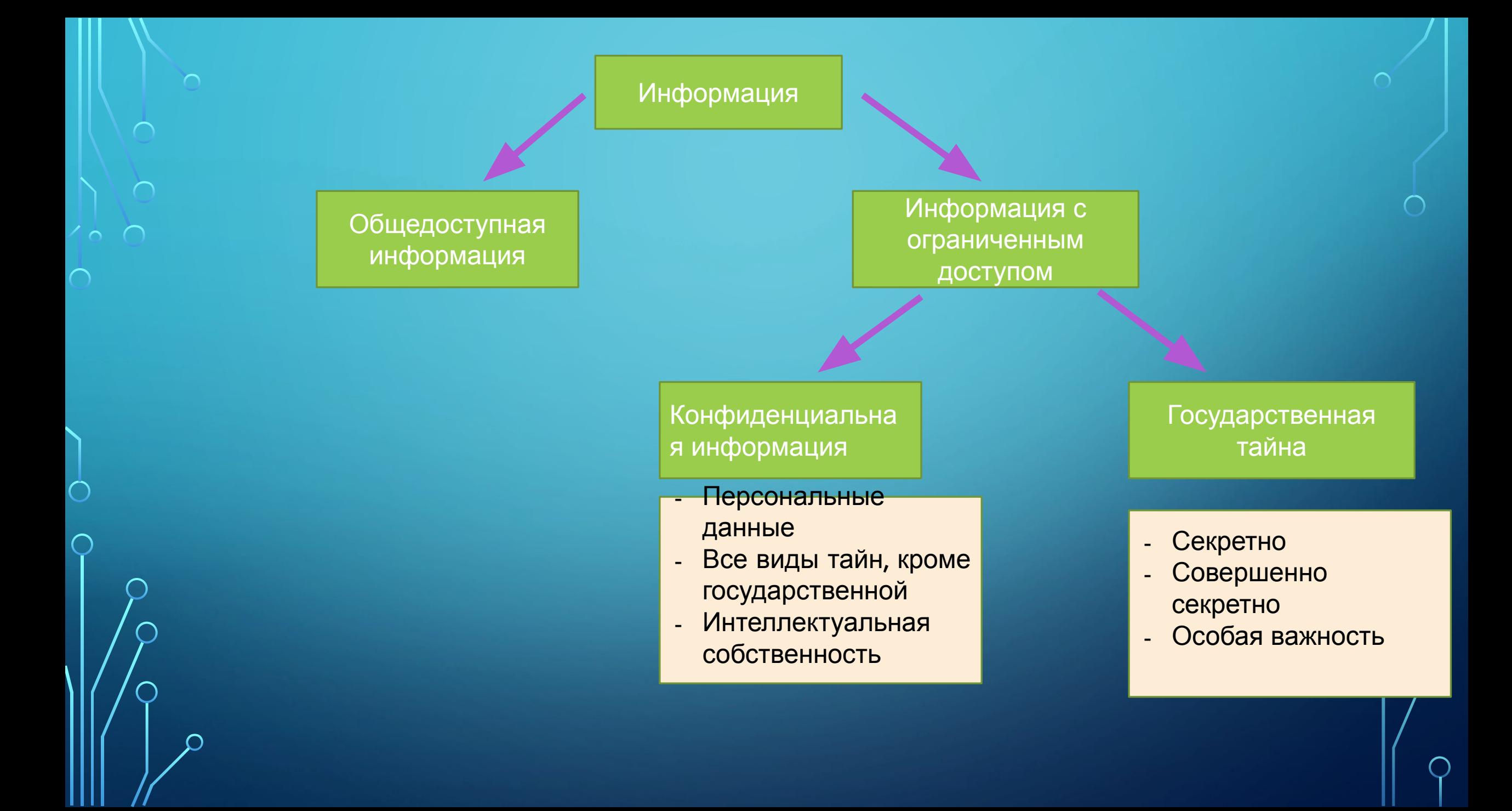

## КАКИЕ СВЕДЕНИЯ ДОЛЖНЫ БЫТЬ ВСЕГДА ОБЩЕДОСТУПНЫМИ?

- Чрезвычайные происшествия и катастрофы;
- 2) Состояние окружающей среды;
- 3) Золотой запас РФ;
- 4) Состояние здоровья высших должностных лиц;
- 5) Нарушение прав и свод граждан;
- 6) Привилегии и компенсации;
	- 7) Факты нарушения законности органами гос. власти.

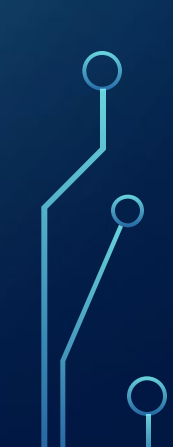

# ГОСУДАРСТВЕННАЯ ТАЙНА

- сведения, защищаемые государством в области:
- 1) военной;

 $\bigcap$ 

- 2) внешнеполитической;
- 3) экономической;
- 4) разведывательной;
- 5) контрразведывательной;
- 6) оперативно-розыскной

деятельности, распространение которых может нанести ущерб безопасности РФ.

# ГРИФ СЕКРЕТНОСТИ И ДОПУСК

 $\sum$ 

 $\bigcap$ 

 $\bigcap$ 

10 O

 $\bigcirc$ 

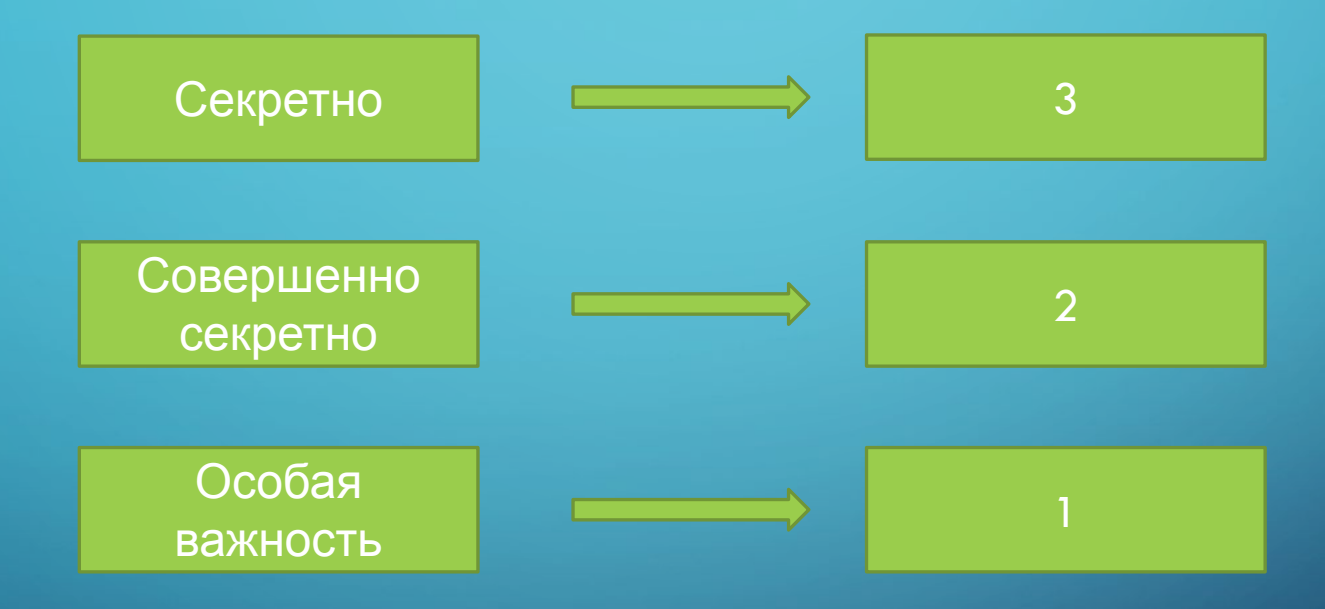

 $\bigcirc$ 

# ПАРОЛЬНАЯ ЗАЩИТА ИНФОРМАЦИИ. *«НИКТО КРОМЕ ВАС»*

31.10.2020

 $\bigcap$ 

ПРЕПОДАВАТЕЛЬ: ГОЛОВЧЕНКО ДАРЬЯ АНДРЕЕВНА

Password:  $**********$ 

# длину.

 $\sum$ 

 $\bigcap$ 

*Пароль* представляет собой последовательность символов некоторого алфавита и специальных знаков. Последовательность должна удовлетворять ограничению на наименьшую и наибольшую

# ИДЕНТИФИКАЦИЯ. АУТЕНТИФИКАЦИЯ. АВТОРИЗАЦИЯ.

 $\bigcap$ 

 $\bigcap$ 

46 O

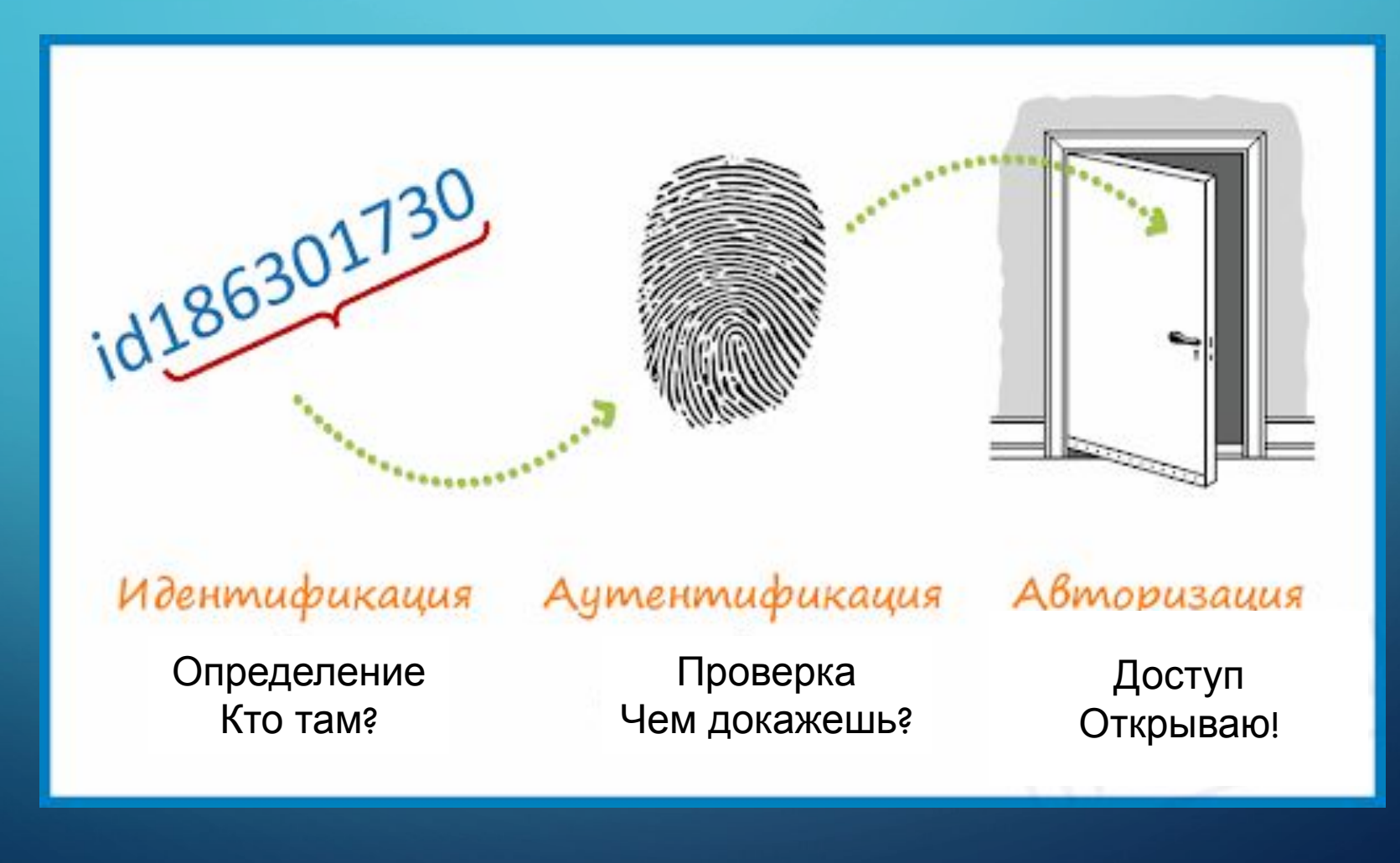

# ТЕРМИНЫ И ОПРЕДЕЛЕНИЯ

 $\bigcap$ 

Идентификатор доступа - уникальный признак субъекта или объекта доступа.

Аутентификация - проверка принадлежности субъекту доступа предъявленного им идентификатора; подтверждение подлинности.

Авторизация – предоставление доступа.

# **HEBEPOЯTHO**

HO

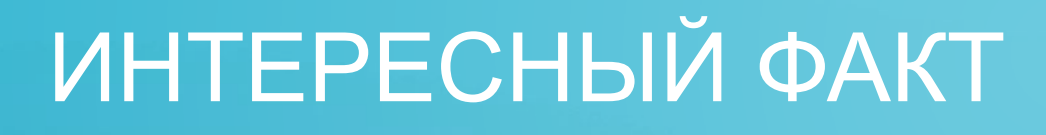

 $\bigcap$ 

Швейцарскому исследователю Филиппу Ёкслину удается взламывать алфавитно-цифровые пароли Windows в среднем за 13,6 секунды. Для взлома использовался компьютер на базе процессора Athlon XP 2500+ с 1,5 Гб оперативной памяти. Таблица, в которой хранились варианты паролей, занимала 1,4 Гб и полностью загружалась в оперативную память компьютера, что позволило существенно поднять скорость взлома. При размере таблицы в 20 Гб и наличии в пароле букв, цифр и 16 спецсимволов пароль взламывается, в среднем, за 30 секунд.

# КАК ЖЕ СДЕЛАТЬ ПАРОЛЬ СИЛЬНЫМ?

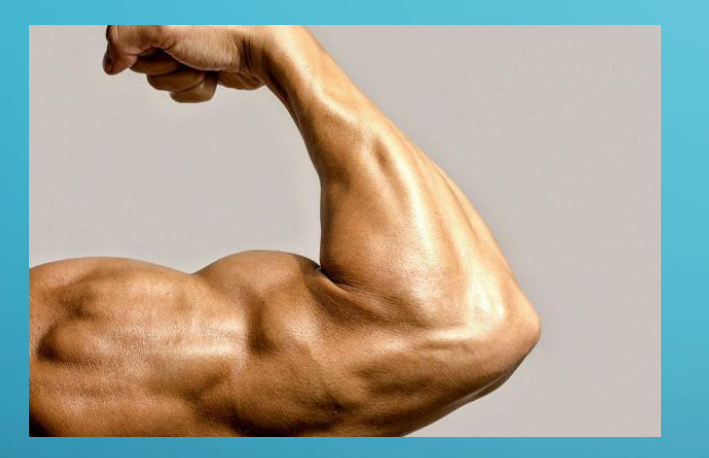

 $\sum_{i=1}^{n}$ 

 $\bigcap$ 

 $\bigcap$ 

 $\bigcap$ 

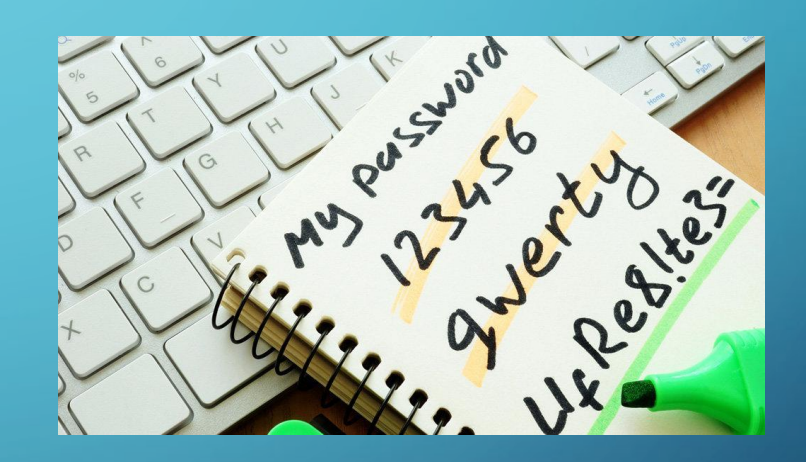

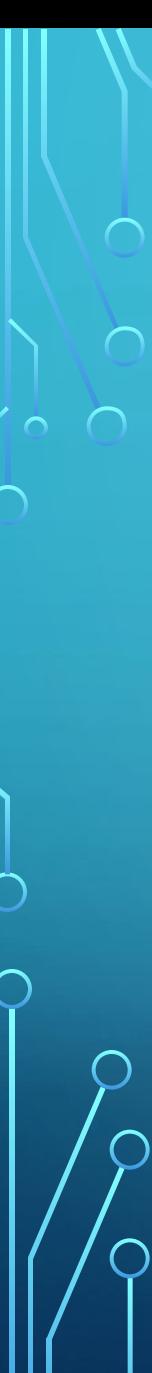

#### $\circ$  1. Длинный пароль

- 2. Использование разного регистра
- 3. Использование специальных символов
- 4. Использование цифр
- 5. Случайный (без системы)
- 6. Не использованный ранее
- 7. Нигде не фиксировать пароль
- 8. Обновлять
- 9. Не повторять при обновлении 10. Ограничение числа попыток ввода

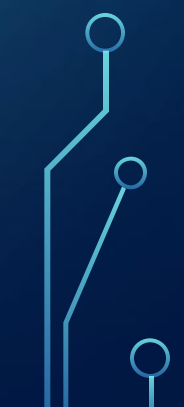

# НЕ РЕКОМЕНДУЕТСЯ

- 1. Использовать своё идентификационное имя в пароле в каком бы то ни было виде
- 2. Использовать своё ФИО
- 3. Имена близких родственников и питомцев
- 4. Информацию о себе, которую легко можно получить. Она включает номера телефонов, номера лицевых счетов, номер вашего автомобиля, название улицы, на которой вы живете, и т.д.;
- 5. Пароль из одних цифр или из одних букв;
- 6. Слово, которое можно найти в словарях
- 7. Записывать свой пароль
- 8. Научитесь быстро набирать свой пароль (не глядя)

 $1_{\cdot}$ выберите строку или две строки из песни или поэмы и используйте первую букву каждого слова, добавьте цифры (СПЕЦСИМВОЛЫ);

Иван Родил Девчонку Мороз и солнце Велел Тащить Пелёнку День чудесный **НРУВЬП1** Ещё ты дремлешь Друг прелестный **МисД4ЕтдДп** 

 $\sum_{i=1}^{n}$ 

2. выберите известное изречение (поговорку, слоган и т.п.) и используйте каждую четвертую букву, добавьте цифры (СПЕЦСИМВОЛЫ);

Посеешь привычку - вырастишь характер.

#### EB-AA4

Всё приходит вовремя для того, кто умеет ждать. <u>Ёивяг, оеА</u>

3. замените в слове одну согласную и одну или две гласных, добавьте цифры (спецсимволы); Исходное слово: Антананариву Меняем буквы: а-у; т-ч; в-ф Цифра: количество букв А в исходном слове. Пароль: Унчунунурифа4

 $\sum$ 

- •4. *выберите два коротких слова и соедините их вместе со знаком пунктуации между ними, добавьте цифры (спецсимволы).* Исходные слова: мир, мастер, виза
- •Цифры: 3 (так как 3 исходных слова)
- •Пароль: **Мир3Мастер-Виза**

 $\sum$ 

## **ЗАКЛЮЧЕНИЕ**

В заключение необходимо отметить существование "парадокса человеческого фактора". Состоит он в том, что пользователь нередко стремится выступать скорее противником парольной системы, как, впрочем, и любой системы безопасности, функционирование которой влияет на его рабочие условия, нежели союзником системы защиты, тем самым ослабляя ее. Действительно, необходимость ввода пароля каждый раз при входе в систему, не говоря уже о необходимости запоминать сложную знаковую последовательность, удобством не является. Единственной мерой противодействия указанному обстоятельству является формирование у пользователей грамотного подхода к вопросам обеспечения безопасности информации.

# ЗАДАНИЕ:

1) Придумайте пароль на основе этих 4-х способов. 2) Придумайте свой собственный способ, не забывая правил составления пароля

 $\sum_{i=1}^{n}$ 

 $\bigcap$ 

 $\bigcap$ 

 $\bigcap$ 

# МЕНЕДЖЕР ПАРОЛЕЙ

 $\bigcap$ 

 $\bigcap$ 

46 A

Менеджер паролей – программное обеспечение, которое помогает пользователю работать с паролями и PIN-кодами от различных информационных систем, не запоминая их.

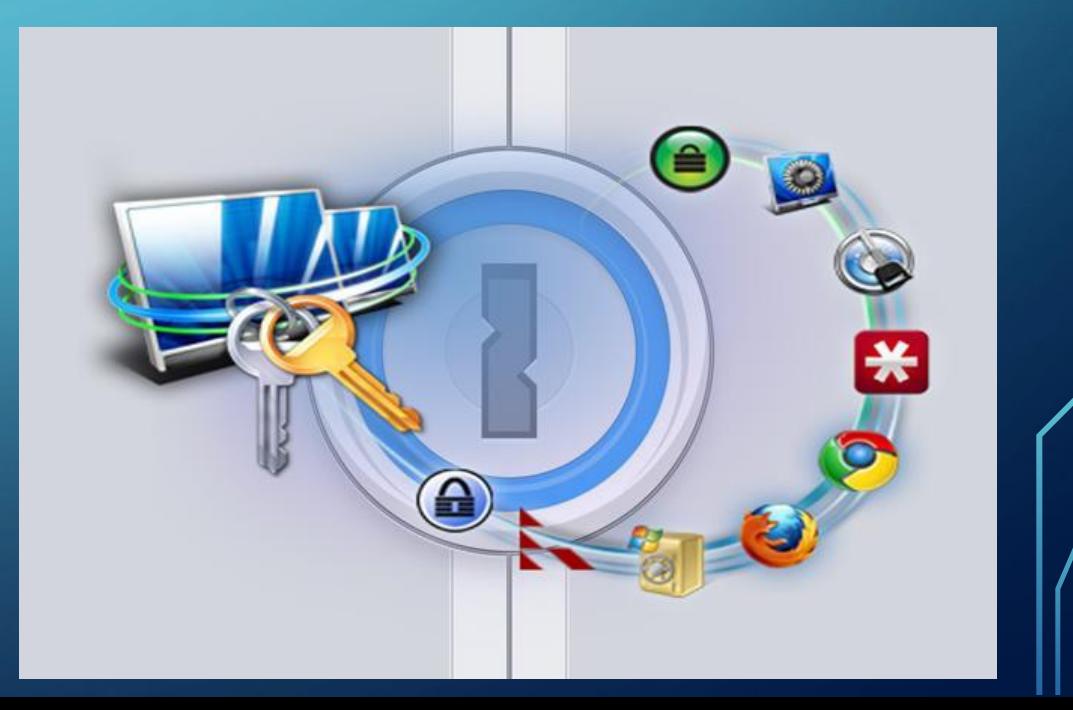

# ДЛЯ ЧЕГО СОЗДАВАЛИСЬ?

 $\bigcap$ 

Приложения для управления паролями изначально разрабатывались чтобы помочь пользователям организовать и шифровать пароли для учетных записей в Интернете на нескольких устройствах. Это лучшая безопасная альтернатива повторному использованию тех же двух или трех паролей.

# ПРЕИМУЩЕСТВА МАСТЕРА-ПАРОЛЕЙ

- защита от фишинга

 $\bigcap$ 

- использование уникальных паролей для разных сервисов и приложений защита от «случайного пользователя» удобство

- кроссплатформенность

- менеджеры паролей работаю с самыми популярными браузерами (Firefox, Safari,Chrome, Internet Explorer и др.);

- чтобы повысить уровень безопасности менеджера паролей, на некоторых современных приложениях можно включить двухфакторную аутентификацию;

- менеджеры могут хранить все виды данных

# НЕДОСТАТКИ МАСТЕРА-ПАРОЛЕЙ

- -использование только одного основного пароля для входа в менеджер паролей
- -основной пароль может быть атакован и обнаружен при использовании кейлоггера

- генератор паролей в менеджере не использует криптографически безопасный генератор случайных чисел. Этот фактор есть в некоторых менеджерах, не во всех

 $\bigcap$ 

 $\bigcap$ 

 $\bigcap$ 

Скачать плагин и произвести установку можно с официального сайта: https://keepass.info

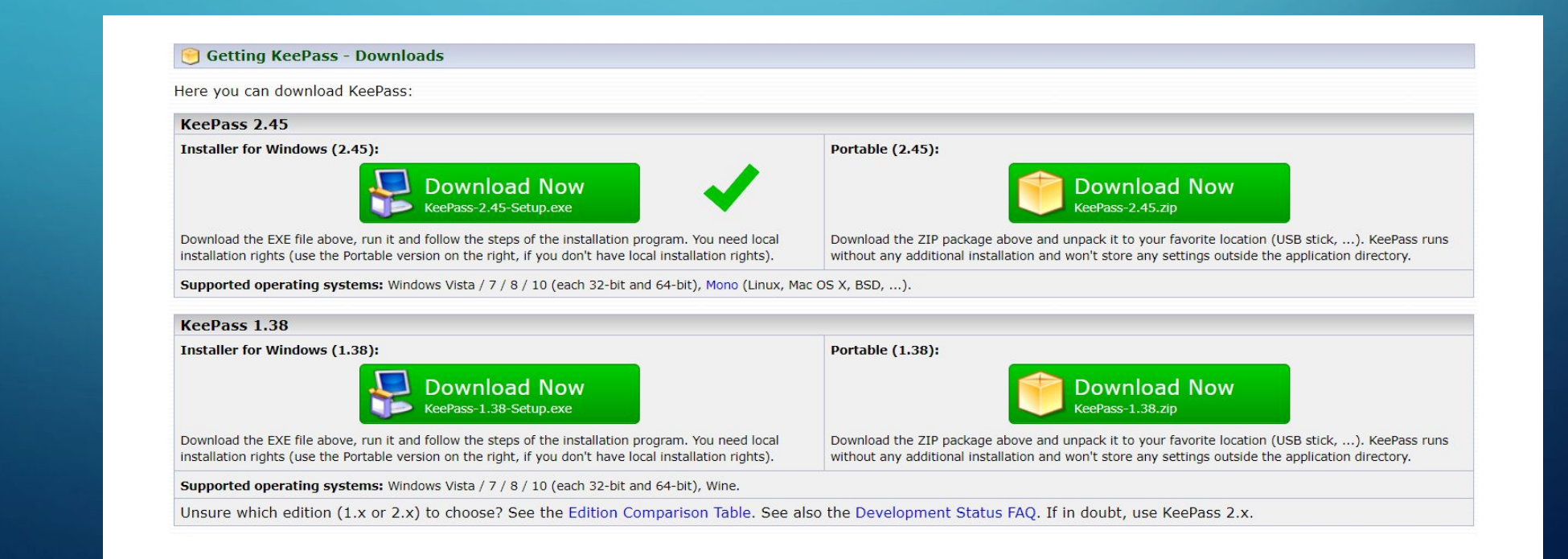

Интерфейс предельно лаконичен. Начинается все с создания базы данных. Сохраняем базу в любом месте. Можно сразу назвать её, если баз будет несколько. Это упростит задачу поиска.

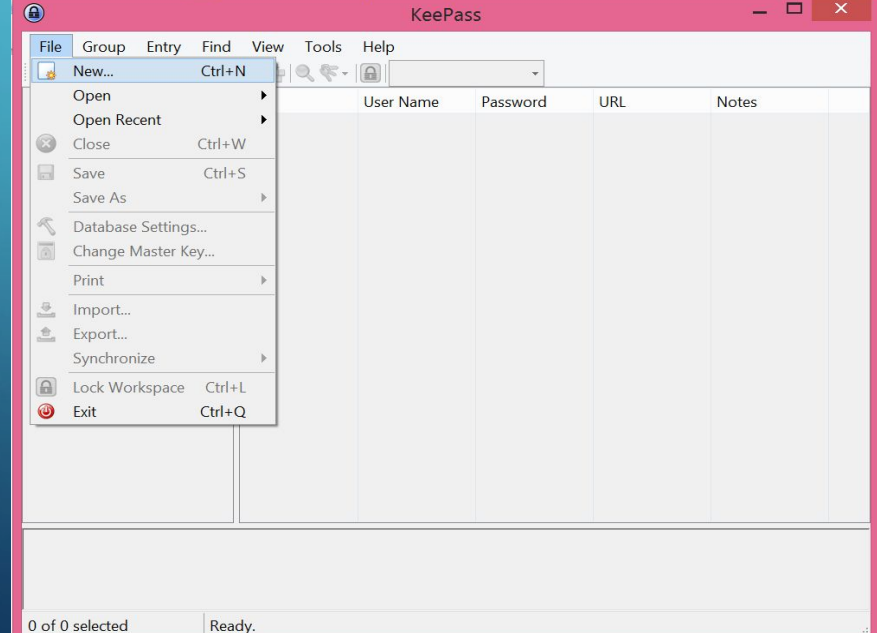

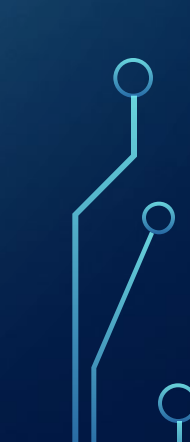

После того, как выбран корень сохранения у вас появится окно с мастером-паролей. Это единственная защита, поэтому пароль должен быть предельно сложным, но запоминающимся.

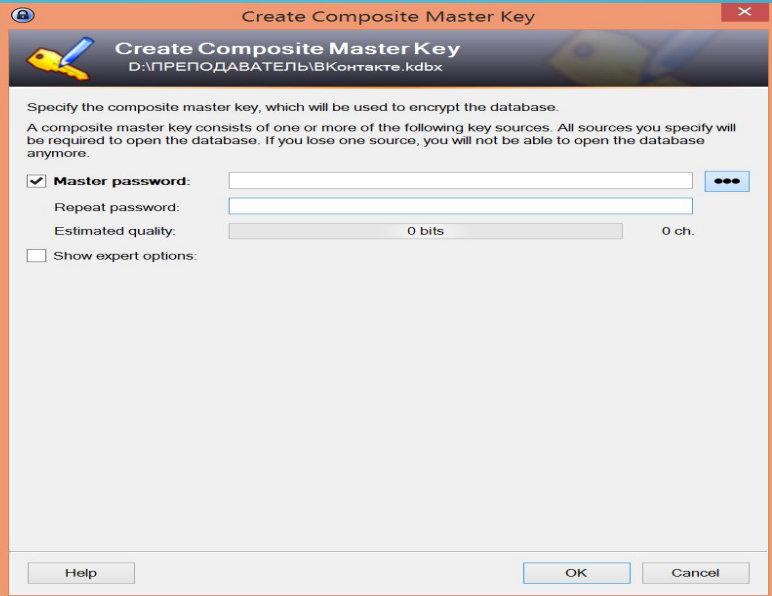

Если забыть мастер-пароль, то все остальные пароли будут более недоступны. Обратите внимание, что когда вы будете создавать мастер-пароль, то увидите степень стойкости вашего пароля.

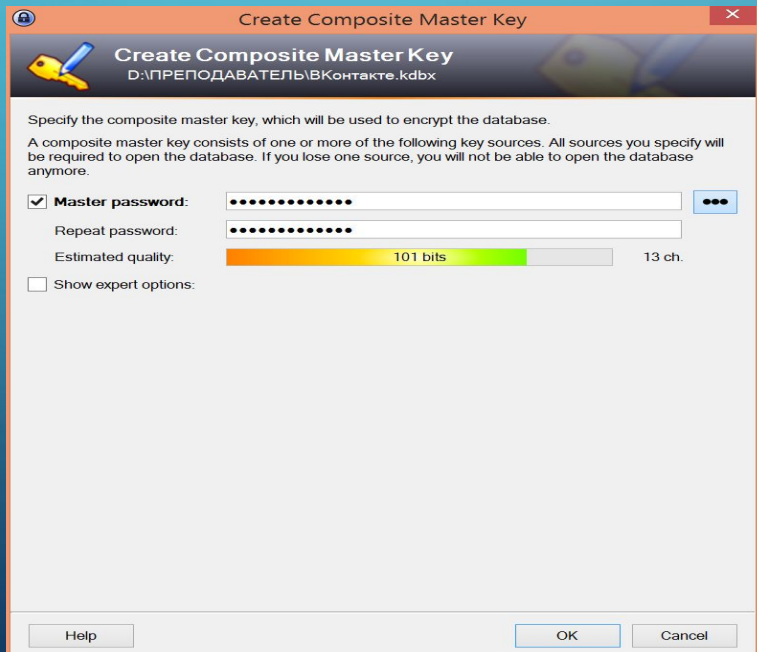

Чтобы начать использовать программу вам необходимо нажать правой клавишей мыши и выбрать «Add Entry». В окне «Title» название, чтобы понимать какой пароль к чему относится. В окне «User name» записываем логин с сайта (обычно это или электронная почта или номер телефона). Будьте внимательны, вы должны уже быть зарегистрированы. «Password» - уже сгене « Add Entry and The Company County

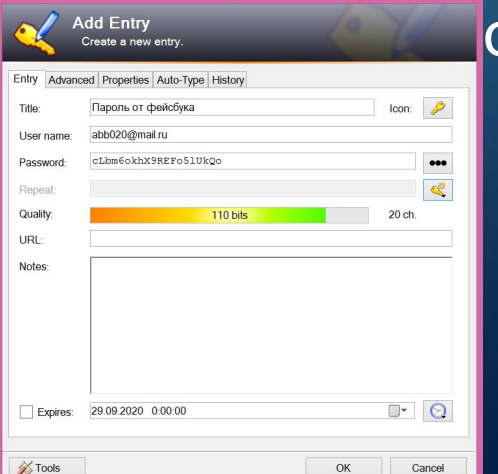

- •Если он не подходит, то можно сгенерировать новый. Причем есть настройки самого генератора, которыми вы можете управлять URL адрес лучше занести в одноименную строку, так как это облегчит
	- в дальнейшем использования пароля.

•

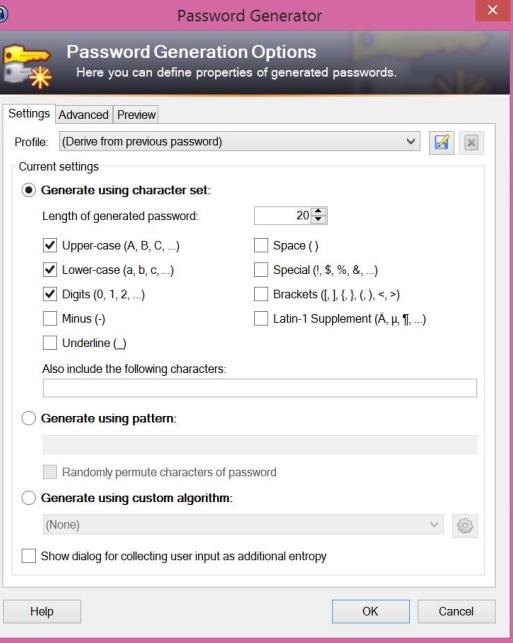

попадаем на сайт

 $\bigcap$ 

 $\bigcap$ 

 $\bigcap$ 

После сохранения пароля попадаем на главную страницу нашей программы. Нажимаем на только что созданный пароль и в окне меню видим значок в виде земного шара. Нажимаем на него и

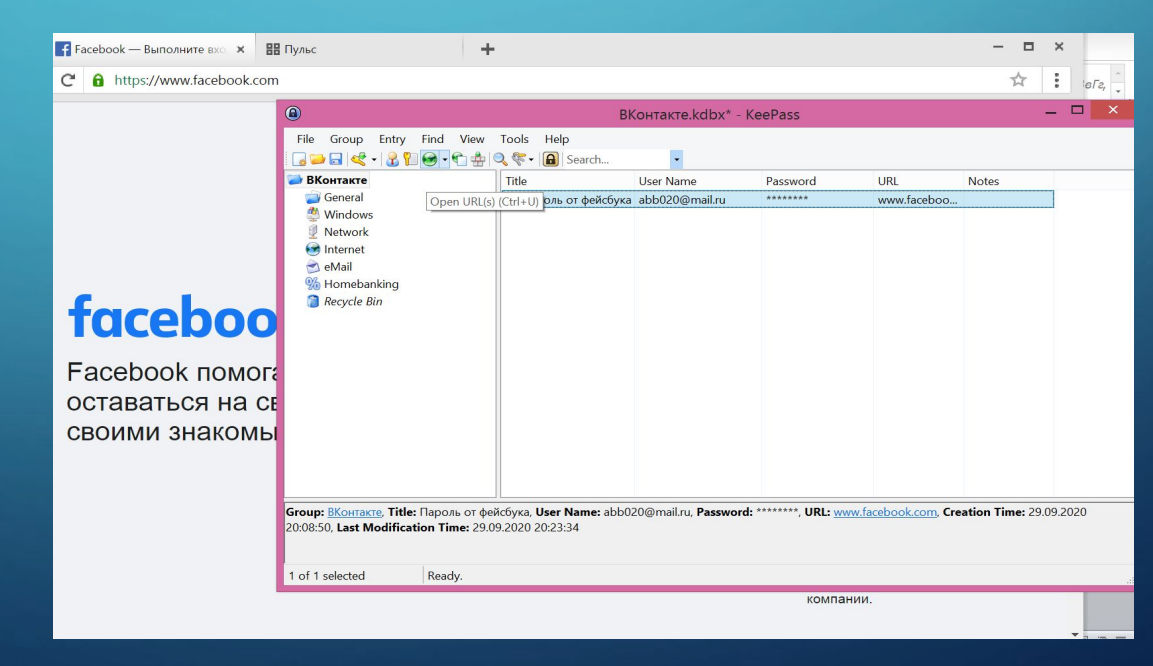

 $\bigcap$ 

 $\bigcap$ 

 $\bigcap$ 

На сайте нас просят для авторизации ввести логин и пароль. Возвращаемся в KeePass и находим на панели управления значок с изображением человека, это и будет логин

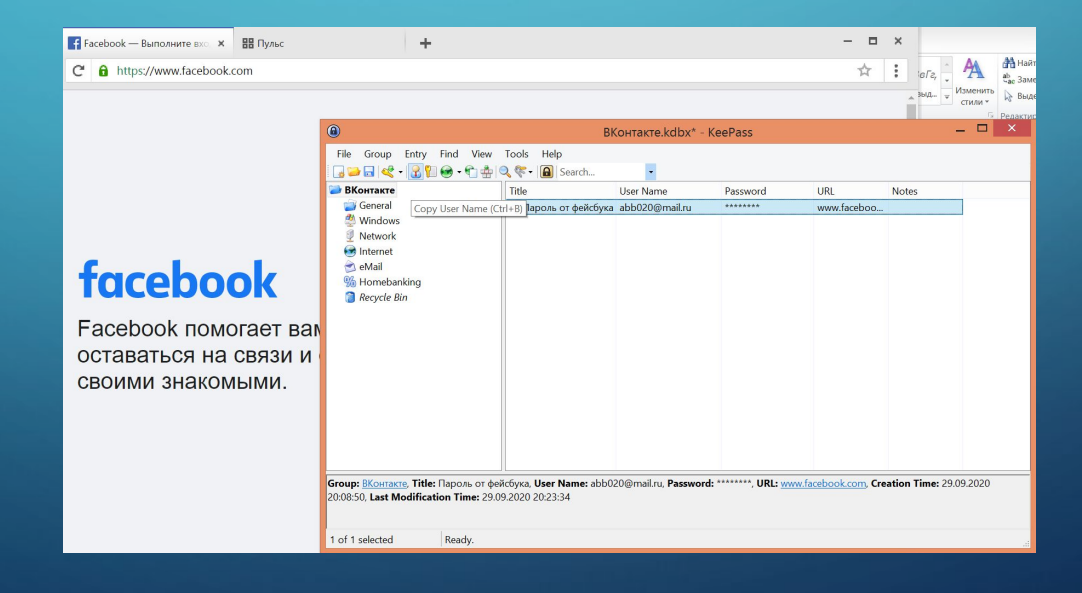

# ЗАДАНИЯ

• 1. Скачайте KeePass, произведите установку.

•2. Создайте базу данных в которой будет пароли от почтового ящика.

•3. Перенесите из корневой установочной папки базу данных к себе на флеш-карту.

•4. Попробуйте использовать KeePass с флеш-карты.

•5. Попробуйте не работать с программой KeePass в течение 6 минут. Что произойдет?

# ВОПРОСЫ

- Для чего нужны менеджеры паролей?

- Найти еще 2 менеджера паролей с криптографическим генератором случайных паролей.

- Назовите уязвимости и преимущества менеджеров паролей.
- Что будет, если скопированный логин и пароль из KeePass вставить не сразу на URL-адресе?
- Для чего есть правило 12 секунд в KeePass?
- Как восстановить мастер-пароль в KeePass?

# ВЫВОДЫ

На сегодняшний день общая безопасность менеджеров паролей является дискуссионной. С одной стороны, в целях безопасности настоятельно рекомендуется использовать уникальные безопасные пароли для разных учетных записей. С другой стороны, если один мастер-пароль скомпрометирован или может быть восстановлен, злоумышленник получает доступ к полной базе данных, содержащей все пароли пользователя и учетные данные аутентификации.

# **TEMBI PEФEPATOB**

1. Как избежать вирусных атак на свой компьютер?

 $2.$ Фрод - мошенничество с использованием технологий.

 $3.$ Киберискусство - настоящие ли искусство?

 $\bigcap$ 

 $\bigcap$